#### **Sunday w orship**

Join online

*<http://bit.ly/3TSxxek>*

### Watch on YouTube

*<http://bit.ly/3aCxmjW>*

### **WELCOME**

We warmly welcome you, if you are worshipping with us for the first time. We believe you've become a member of our church family by God's grace.

Please ensure you speak to the Pastor or one of today's facilitators before you leave.

May God bless you richly (Amen).

### **VERSE(S) OF THE DAY**

When I consider Your heavens, the work of Your fingers, the moon and the stars, which You have ordained, what is man that You are mindful of him, and the son of man that You visit him? *Psalms 8:3-4 (NKJV)*

### **THEME FOR THE YEAR**

# To be all in **Hebrews 10:38-39 (AMP)**

Peter replied to him, "Lord, if it is [really] you, command me to come to you on the water." ~ **Matthew 14:28** (AMP).

# **DID YOU KNOW?**

**Every Sunday**, we worship together at **Unit 13, Skylines Village**. When unable to attend, do visit our website or YouTube channel for recorded sessions.

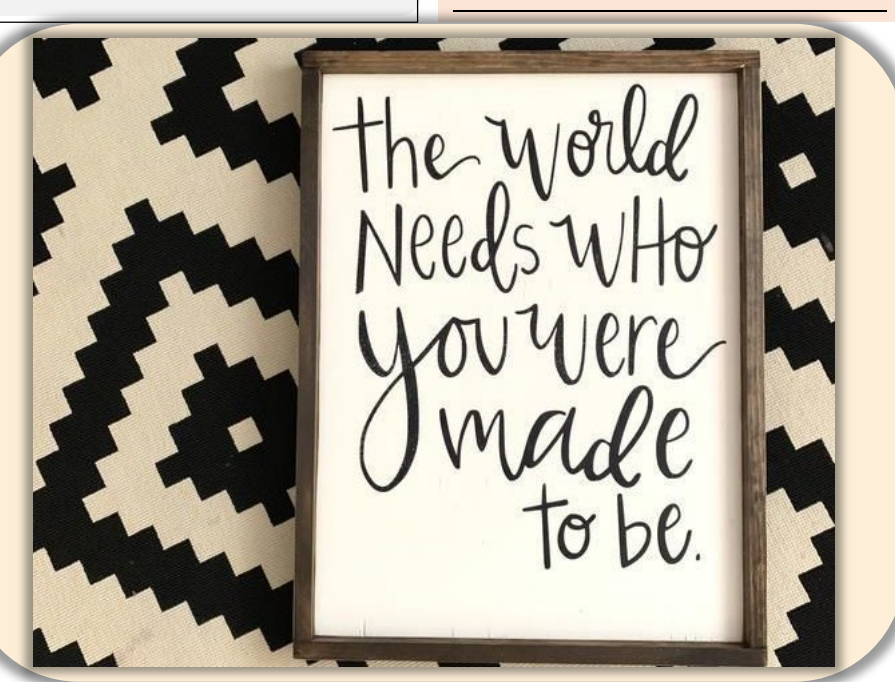

*Image source(s): <https://www.pinterest.com/pin/738168195167448997/>*

# **Sunday 24 March 2024** W E L C O M E

*Redeemed Christian Church of God* 

*Bethel*

# **WEEKLY SERVICES & MEETINGS**

**SUNDAY** Thanksgiving / Worship service From 10am

**FRIDAY** Prayer meeting / Bible study From 7pm

## **RCCG Bethel Parish**

Unit 13, Skylines Village Limeharbour, London E14 9TS **PHONE:** 07889906677 || **EMAIL :**  [admin@rccgbethel.church](mailto:admin@rccgbethel.church)  **WEB:** www.rccgbethel.church

# **Our 'must-visit' website**

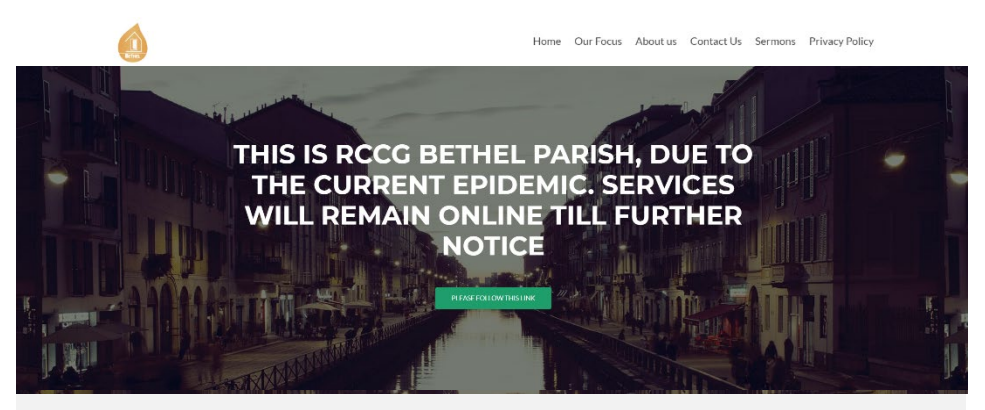

Our website is a treasure trove of information, and not only about our focus and mission. You could subscribe to our podcast or listen to past sermons too [\(http://rccgbethel.church/sermons/\)](http://rccgbethel.church/sermons/). This is particularly useful for when you are unable to attend services or for refreshing your recollection as an essential part of your private Bible study.

There's more! Details of events and outreach will almost certainly be available from relevant pages on our website and updated regularly, along with downloadable copies of our Sunday bulletins [\(http://rccgbethel.church/category/bulletins/\)](http://rccgbethel.church/category/bulletins/).

So, why don't you set our homepage as one of your **startup page(s)** in your browser now? The following instructions for most of the common browsers may help.

#### **Google Chrome**

- 1. Open the browser and the **Settings** menu (or the **three vertical dots** to the right of the menu bar).
- 2. Scroll down and click on **Advanced Settings**.
- 3. Select **Open a specific page or set of pages** under **On Startup**.
- 4. Select **Set pages** and enter or add **<http://rccgbethel.church/>**.

#### **Mozilla Firefox**

- 1. Open Firefox. Press **Alt-T** on the keyboard and select **Options** from the drop-down menu or go to **Tools >> Options** from the main menu.
- 2. In the **Home** section, select **Homepage and new windows** and **Custom URLs...** from the field's drop down.
- 3. Enter or paste the URL: **<http://rccgbethel.church/>** or click **Use Current Page** if you are already on our website.

#### **Microsoft Edge**

- 1. Click the **three horizontal dots** to the right of the top menu bar.
- 2. Select **Settings** and select **A Specific Page or Pages** from the **Open Microsoft Edge With** section drop down options.
- 3. Enter **<http://rccgbethel.church/>**. (Click the Plus sign to add more pages if required).
- 4. Click the **three horizontal dots** to the right of the top menu bar again to close **Settings** menu.

# *Perfectly and wonderfully created* **FROM THE PASTOR'S DESK**

### **Text: Genesis 1:20-2:3**

To solve the problem of darkness God created light and David once told us he had no problem with darkness (Ps 139:11-12). Yet, it took 2 days for God to create light in stages and he did it all for us, because without light, there's no life (Gen 1:3-8; Jn 1:4). Creation was a project God took on to solve specific problems for mankind, each creation with its own purpose. And so, Genesis may sometimes read like a love note from God to man.

Everything has a purpose. This may inspire us once again to ask what our purpose is. Some of us may be greater at identifying problems than solving them. In creation project, God showed us how to solve problems and he did it for a reason, because everything was leading to a single crescendo, making man in his own image, with a purpose (Gen 1:26-27).

No wonder David described creation story in such lyrical terms, while wondering why God loved mankind so much (Ps 8:1-9). While Adam was put to a deep sleep, God's final act was to make a companion for him from one of his ribs (Gen 2:21-24). Adam was no longer alone, but God also created man for companionship. At the cool of the day, he would come to fellowship with the man he had created (Gen 3:8).

Consequently, we can see that everything God made was with us in mind and every problem he solved was for us. So, we can only imagine to a point, the glory that's yet to be revealed (Rom 8:18-22). When God created man, he was expected to live a life of purpose forever and without blemish. Death and disease were never part of it. He made everything perfect for us until man fell and brought curse upon mankind.

That's why Paul said if God is for us, who can be "*[successful] against us*" (Rom 28:31 AMP) and God is still solving life's problem for us today. Moses was clearly overwhelmed by the scale of his responsibilities. When the Israelites got to the red sea, they could only see a problem they thought he couldn't solve. Yet the solution was in Moses's hand all along (Ex 14:15-16). He'd forgotten that God said he was going to be "a god to Pharaoh" (Ex 7:1).

Likewise, for every circumstance we face, there's a solution in us and our rod is the word of God. Every problem has a solution in his word (Jn 2:3-5). What is God saying to you about the problems you face (Matt 19:26)? Stay in his presence long enough, and you will find a solution (Ps 16:11). Wherever there's darkness, God is able to create light (Matt 19:26) for man and he created us for fellowship with him.

#### **Bottom line:**

In Christ Jesus, we're never helpless because God loves us so much, right from creation, that he wouldn't withhold anything from us (Ps 8:4-5; 1 Cor 6:3). Secondly, there's no situation or circumstance that doesn't have a solution. We only need to ask (Ps 2:8).

RCCG Bethel Parish

VELOI EULILI ENI pululiel ... Nitri io uslli<sup>q</sup>